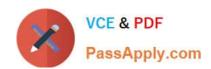

# 1Z0-102<sup>Q&As</sup>

Oracle WebLogic Server 11g: System Administration

# Pass Oracle 1Z0-102 Exam with 100% Guarantee

Free Download Real Questions & Answers PDF and VCE file from:

https://www.passapply.com/1z0-102.html

100% Passing Guarantee 100% Money Back Assurance

Following Questions and Answers are all new published by Oracle
Official Exam Center

- Instant Download After Purchase
- 100% Money Back Guarantee
- 365 Days Free Update
- 800,000+ Satisfied Customers

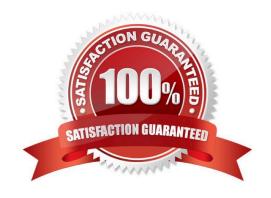

### https://www.passapply.com/1z0-102.html 2024 Latest passapply 1Z0-102 PDF and VCE dumps Download

#### **QUESTION 1**

Identify the server attributes that you must configure to communicate with the server via HTTPS.

- A. SSL Listen Address
- B. SSL listen Port
- C. SSL Listen Port Enabled
- D. Production Mode Enabled
- E. Startup Mode

Correct Answer: B

Enabling SSL under WLS 10.3

See step 6) below.

Steps to configure WLS for SSL:

- 1) Open the WLS console
- 2) Select from the Domain Structure -> (your domain) -> Environment -> Servers
- 3) Select the server from the Summary of Servers page you wish to configure for SSL.
- 4) Under the Settings for (server name) page, select the Configuration tab, then General tab (the defaults).
- 5) If WLS is running in production mode, select the Lock and Edit button.
- 6) Select the SSL Listen Port Enabled checkbox, and enter your preferred port in the SSL Listen Port.
- 7) Press the Save button.
- 8) If WLS is running in production mode, select the Release Configuration button.

Reference: Enabling SSL and disabling non-SSL under WLS 10.3

#### **QUESTION 2**

Consider a cluster of four servers: ServerA, ServerB, ServerC, and ServerD. The cluster hosts a web application and is accessed using a proxy pug-in. This web application is configured to use in-memory session replication.

A user is directed to ServerA. An HTTP session is established on ServerA and is also replicated to ServerC. If ServerA subsequently fails, which server will this user be redirected to?

A. none; the user will receive an error message

- B. ServerB
- C. ServerC

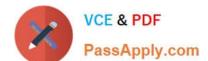

# https://www.passapply.com/1z0-102.html

2024 Latest passapply 1Z0-102 PDF and VCE dumps Download

- D. ServerD
- E. Any other available server

Correct Answer: C

To support automatic failover for servlet and JSP HTTP session states, WebLogic Server replicates the session state in memory. WebLogic Server creates a primary session state on the server to which the client first connects, and a secondary replica on another WebLogic Server instance in the cluster. The replica is kept up-to-date so that it may be used if the server that hosts the servlet fails. The process of copying a session state from one server instance to another is called in-memory replication.

#### **QUESTION 3**

Refer to the Exhibit.

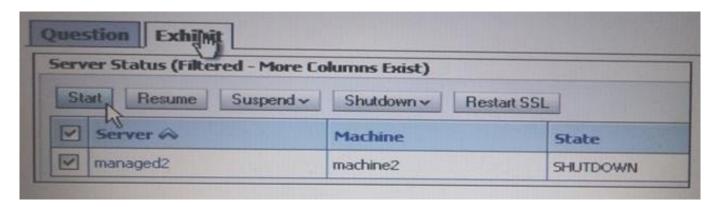

You use the Start button in the administration console to start managed2 successfully. Which two statements must be true?

- A. Managad2 is part of a cluster.
- B. The Administration Server is running.
- C. Managed2 has applications deployed to it.
- D. The Node Manager for machine2 is configured and running.
- E. The Node Manager for the Administration Server machine is configured and running.

Correct Answer: BD

B: The administration server must be running.

Note: A WebLogic Server administration domain is a logically related group of WebLogic Server resources. Domains include a special WebLogic Server instance

called the Administration Server, which is the central point from which you configure and manage all resources in the domain.

D:

Node Manager is a WebLogic Server utility that enables you to start, shut down, and restart Administration Server and

# VCE & PDF PassApply.com

# https://www.passapply.com/1z0-102.html

2024 Latest passapply 1Z0-102 PDF and VCE dumps Download

Managed Server instances from a remote

location. Although Node Manager is optional, it is recommended if your WebLogic Server environment hosts applications with high availability requirements.

A Node Manager process is not associated with a specific WebLogic domain but with a machine. You can use the same Node Manager process to control server

instances in any WebLogic Server domain, as long as the server instances reside on the same machine as the Node Manager process. Node Manager must run

on each computer that hosts WebLogic Server instances -- whether Administration Server or Managed Server -- that you want to control with Node Manager.

Incorrect answers:

- A: We could not know if Managed2 is in a cluster or not.
- C: We could not know if Managed2 has deployed applications.

#### **QUESTION 4**

When describing a WebLogic domain, which three statements are true?

- A. A domain may be set up in either Production Mode Production Mode or Development Mode.
- B. All instances of WebLogic Server must be defined within a domain.
- C. The domain configuration is stored in Oracle database by default.
- D. Any instance of WebLogic Server may update the domain configuration
- E. The security realm for a domain is optional.
- F. A domain maybe created by using the Configuration Wizard.

Correct Answer: ABF

oneci Answei. Adi

- A: All servers in a domain run either in development mode or production mode.
- F: If you want to create a new domain, you can use the Configuration Wizard (or WLST or Unpack command).

Incorrect answers:

D: Only an administration server can update the domain configuration.

#### **QUESTION 5**

Identify two reasons for defining machines and assigning servers to them in Weblogic Server.

- A. A machine can be the proxy to a cluster.
- B. A machine definition is required to configure the Node Manager.

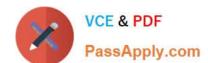

# https://www.passapply.com/1z0-102.html

2024 Latest passapply 1Z0-102 PDF and VCE dumps Download

- C. To reference an instance of WebLogic Server, you must know its machine and port.
- D. Machine is a required organizational unit. A domain contains machines and machines contain servers.
- E. WebLogic Server uses server machine assignments to help it choose servers in a cluster on which to replicate session state.
- F. The machine\\'s Cluster Weight attribute may be used by load balancers to help them determine how often to send requests to servers assigned to that machine.

Correct Answer: BE

B: The Administration Server uses the machine definition in conjunction with the Node Manager application to start remote WebLogic Server instances.

E: By default, WebLogic Server attempts to create session state replicas on a different machine than the one that hosts the primary session state. You can further control where secondary states are placed using replication groups. A replication group is a preferred list of clustered servers to be used for storing session state replicas. Using the WebLogic Server Console, you can define unique machine names that will host individual server instances. These machine names can be associated with new WebLogic Server instances to identify where the servers reside in your system. Machine names are generally used to indicate servers that run on the same machine.

Reference: Administration Console Online Help, Machines Reference: Failover and Replication in a Cluster

1Z0-102 PDF Dumps

1Z0-102 Exam Questions

1Z0-102 Braindumps